## **Sound Blaster Audigy 2 Instructions**>>>CLICK HERE<<<

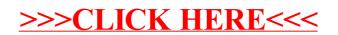